informatics mathematics

# **Framesoc changes and improvements**

#### **Generoso Pagano**

generoso.pagano@inria.fr

*Réunion de démarrage SET2.0*

*Inria, 9/12/2014*

## Agenda

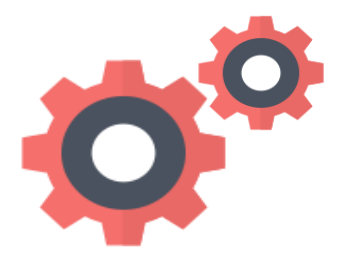

#### Under the hood

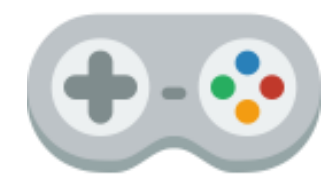

#### User Interaction

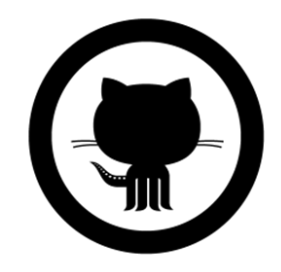

#### Framesoc Distribution

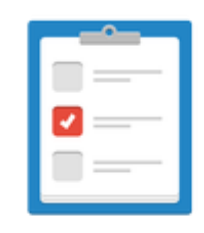

Perspectives

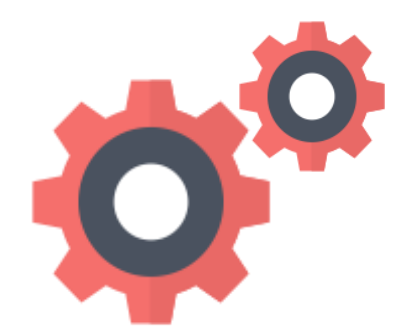

#### Under the hood

## Enriched Data-Model

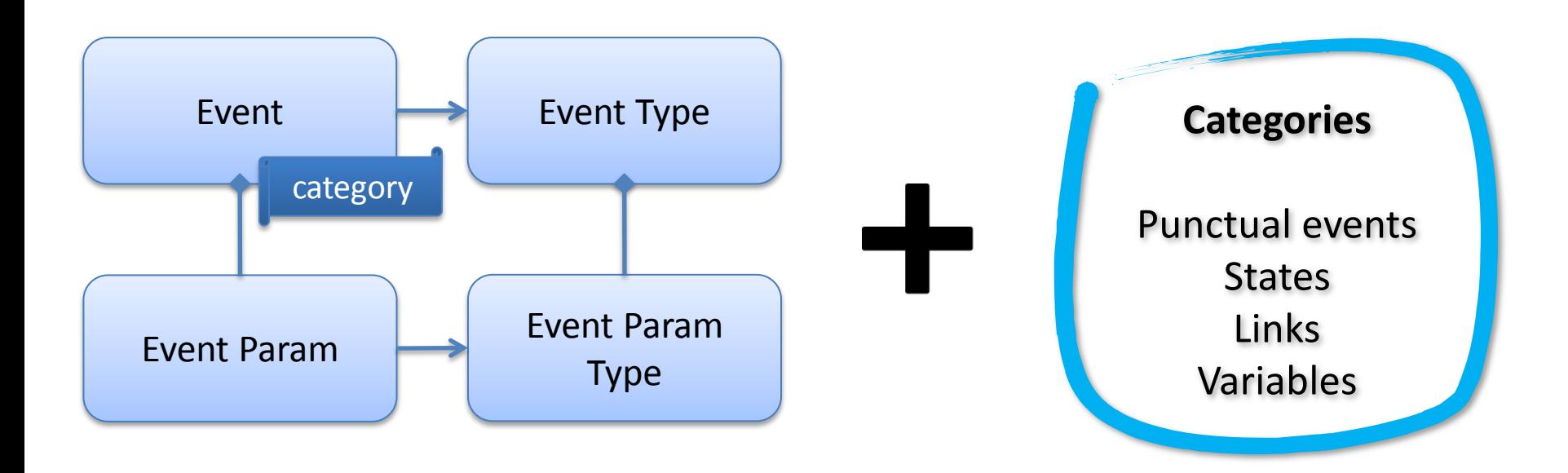

- Combine flexibility and high level semantics
- Performance improvements
	- *gantt*: about **5 times** faster for loading a generic interval

# Time Indexing

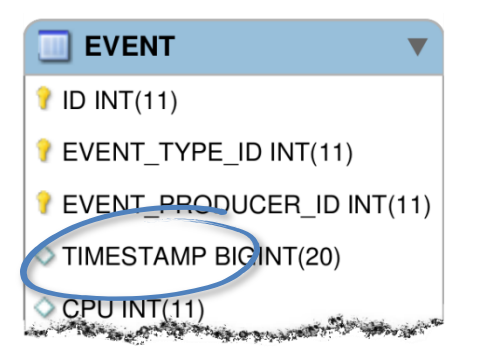

- Optional database index on Event **timestamp**
- Fast retrieval of generic intervals of events
	- *gantt*: almost **10x faster** in loading generic intervals
	- no need for predefined pages
- Drawback: longer import times
	- **1.6x slower**

## Color Management

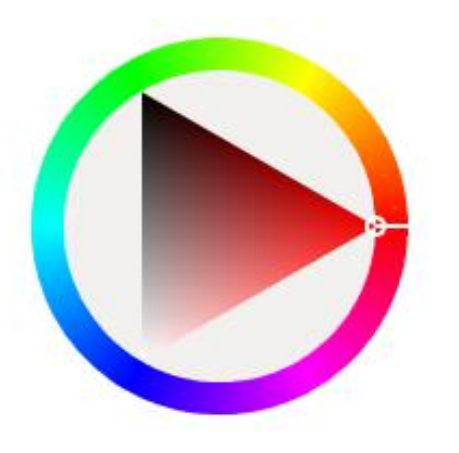

- Colors are centrally managed by Framesoc
- **Importers** can specify default colors
- If not specified, **Framesoc** automatically assigns colors – colors are deterministically generated from entity names
- The **user** can change the colors
	- all views are notified via the Framesoc Bus

## New Real-Life Trace formats

• New parsers using the enhanced data-model

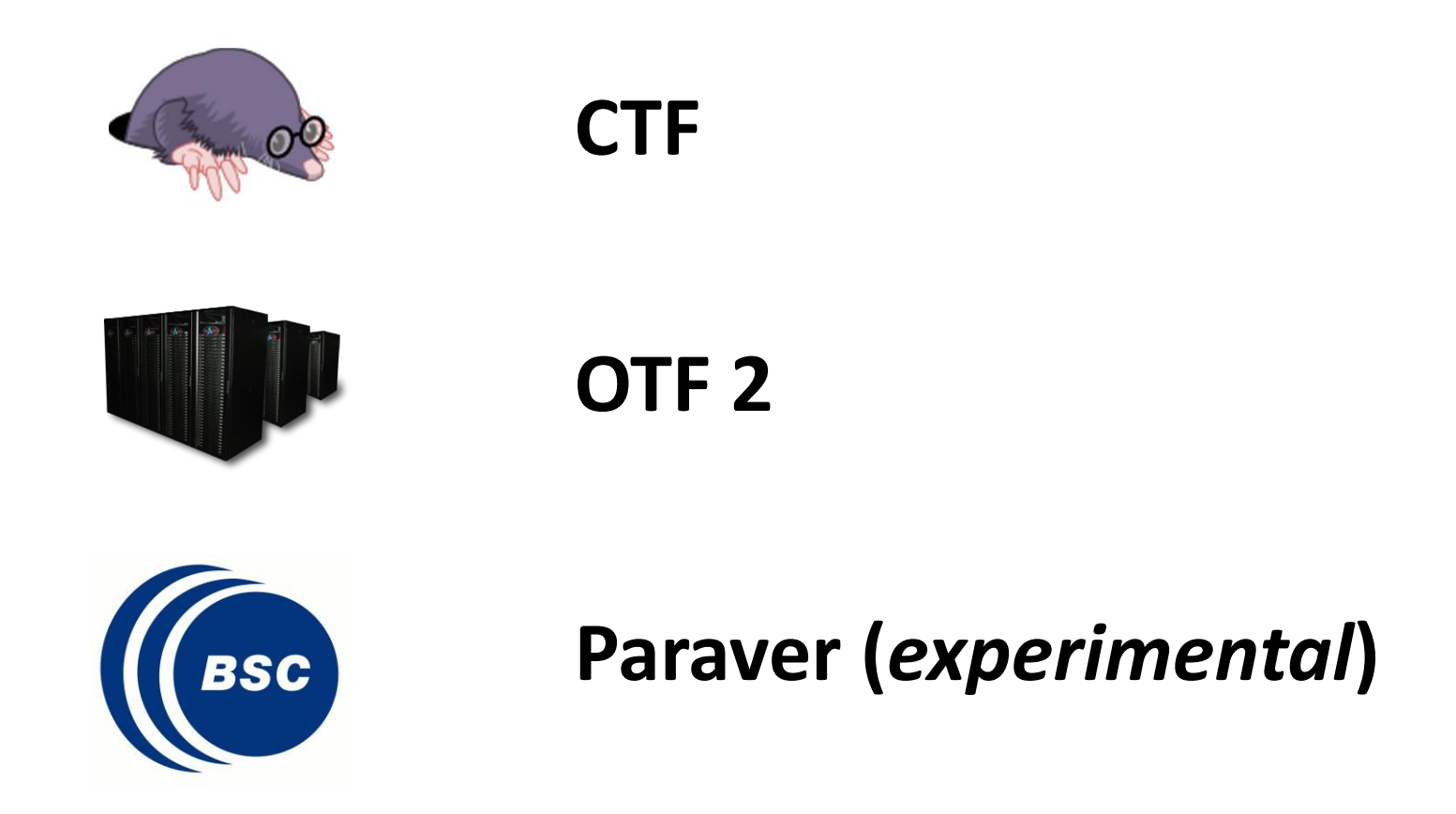

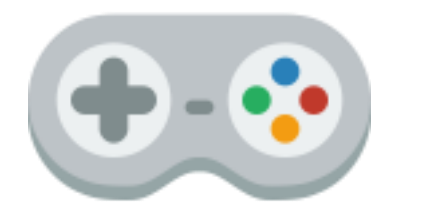

#### User Interaction

## General Principles

- **Pipelined** data loading and visualization
	- start working on data while loading
- Support for **partial** data loading – stop data loading if needed
- No predefined **time intervals**
	- load whatever time interval in a trace
- View **communication** and correlation

– views can synchronize on time intervals and colors

## *New* Gantt Chart

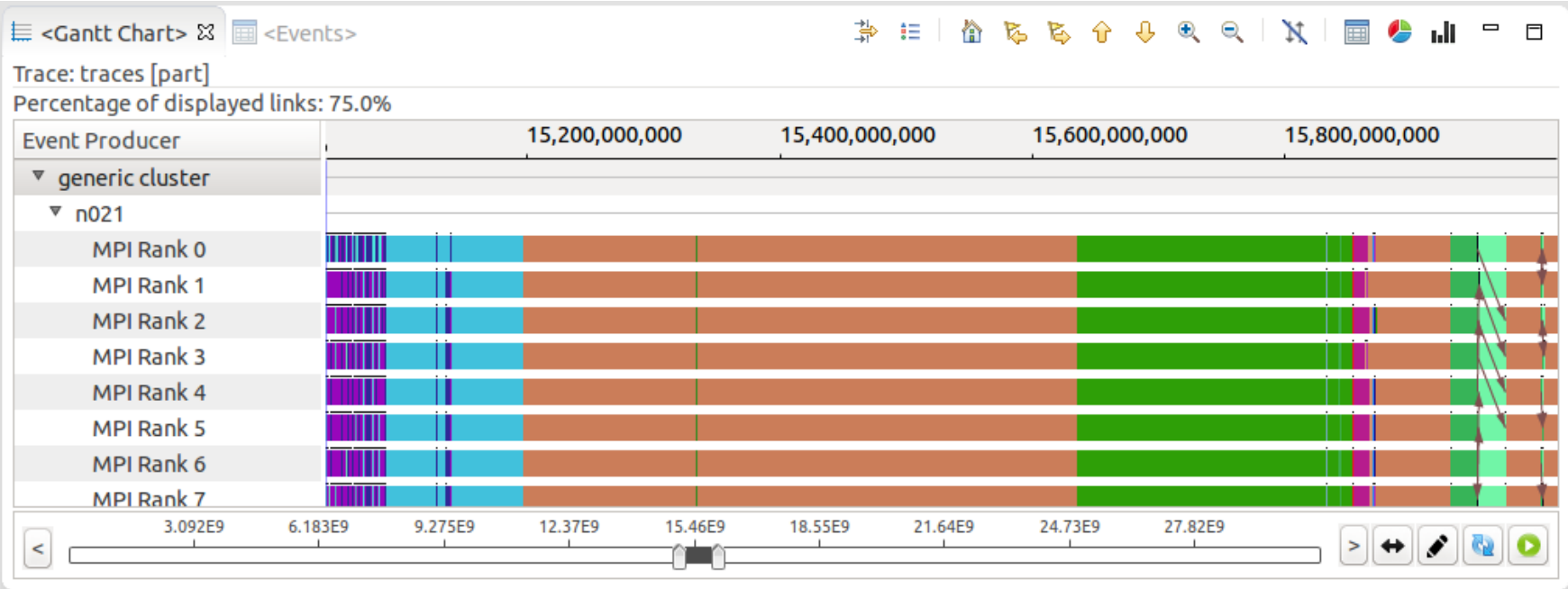

- Integration / enhancement of *TraceCompass* Gantt – **10x faster**, **10x less memory**
- State aggregation / link filtering
- Event producer filtering

#### *New* Statistics Pie Chart

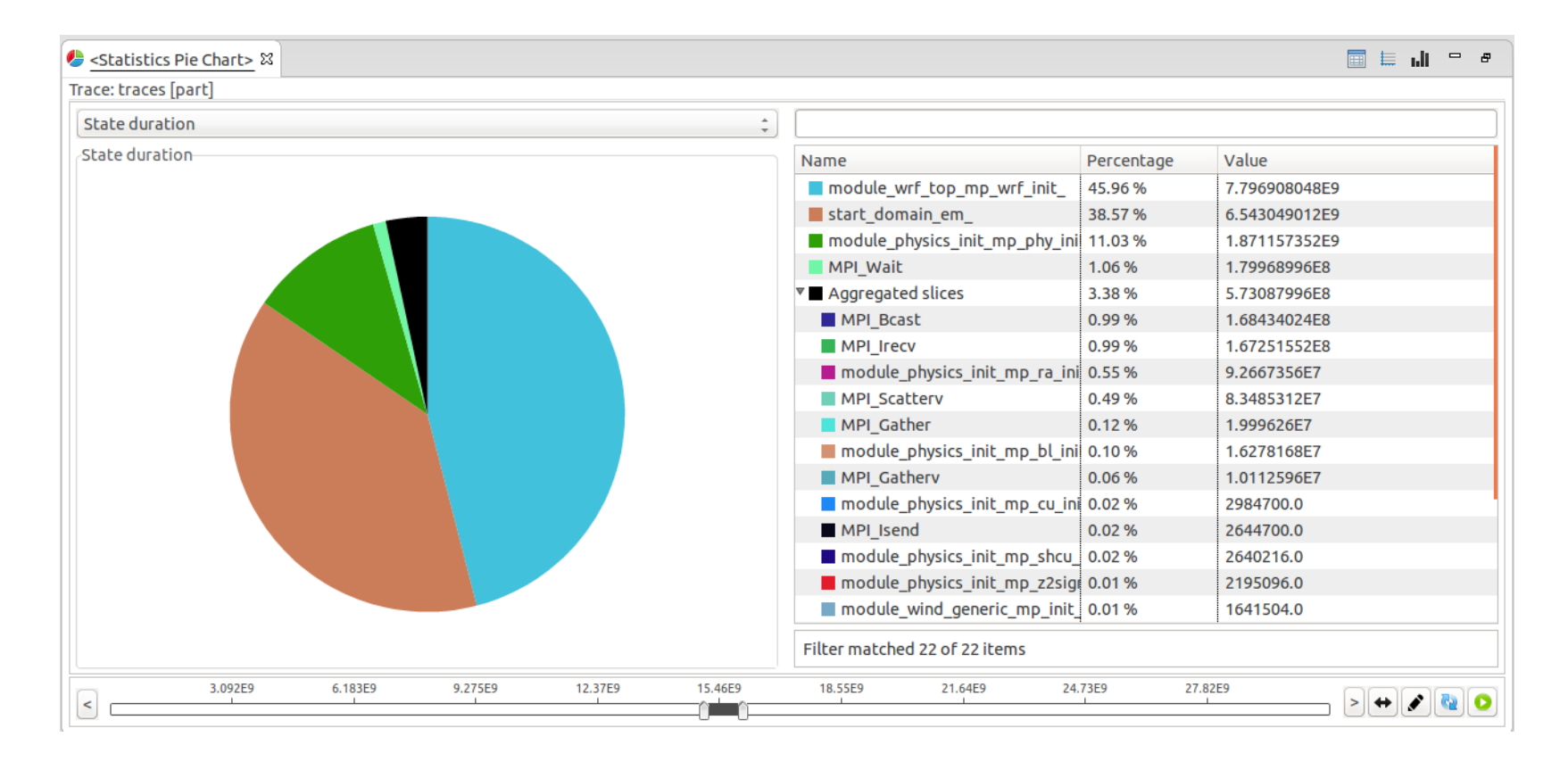

- Extension point for **new statistics operators**
- Statistics computed on generic time interval

#### **New Event Table**

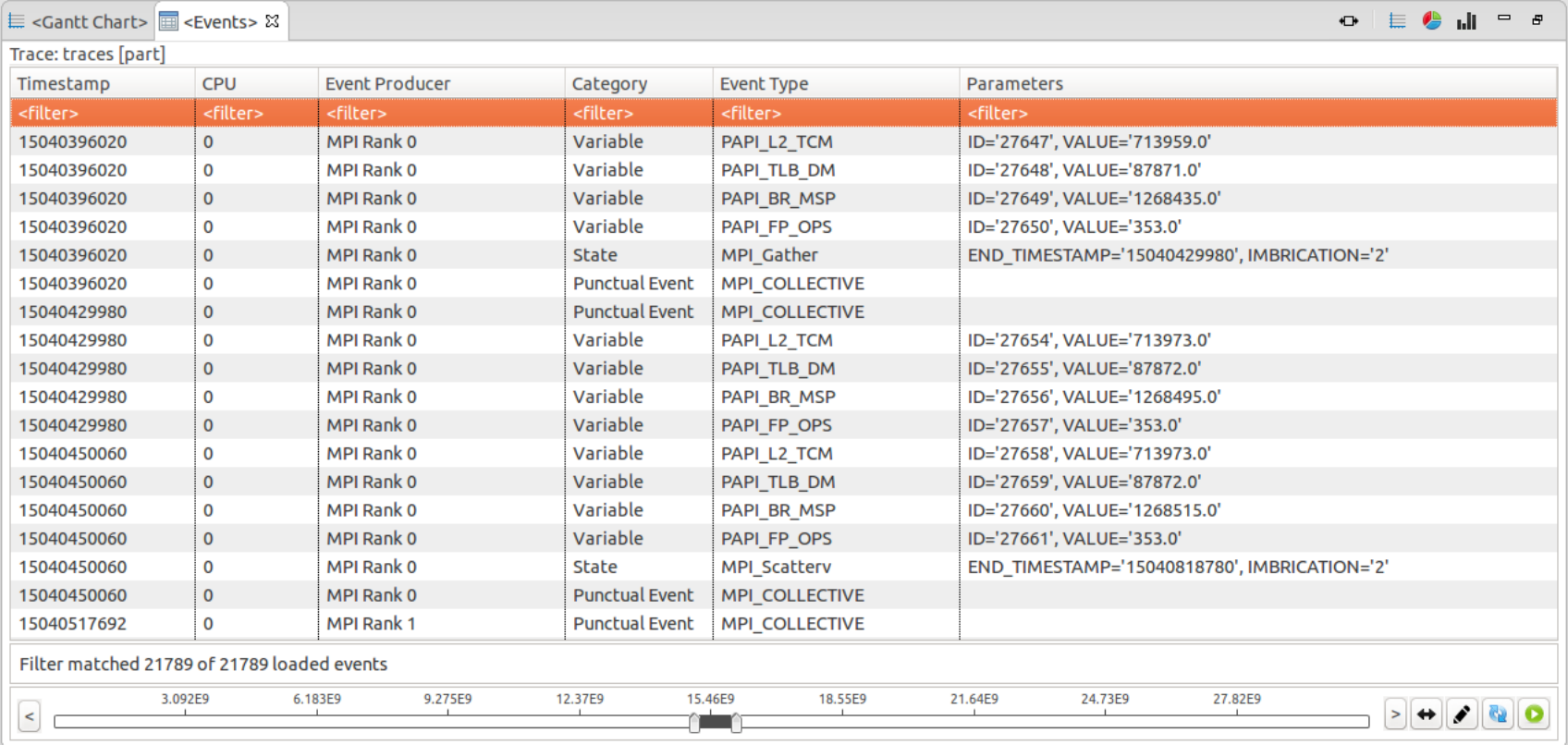

- Lightweight table (based on *TraceCompass* swt code)
- Filtering in background threads

#### *New* Event Density Chart

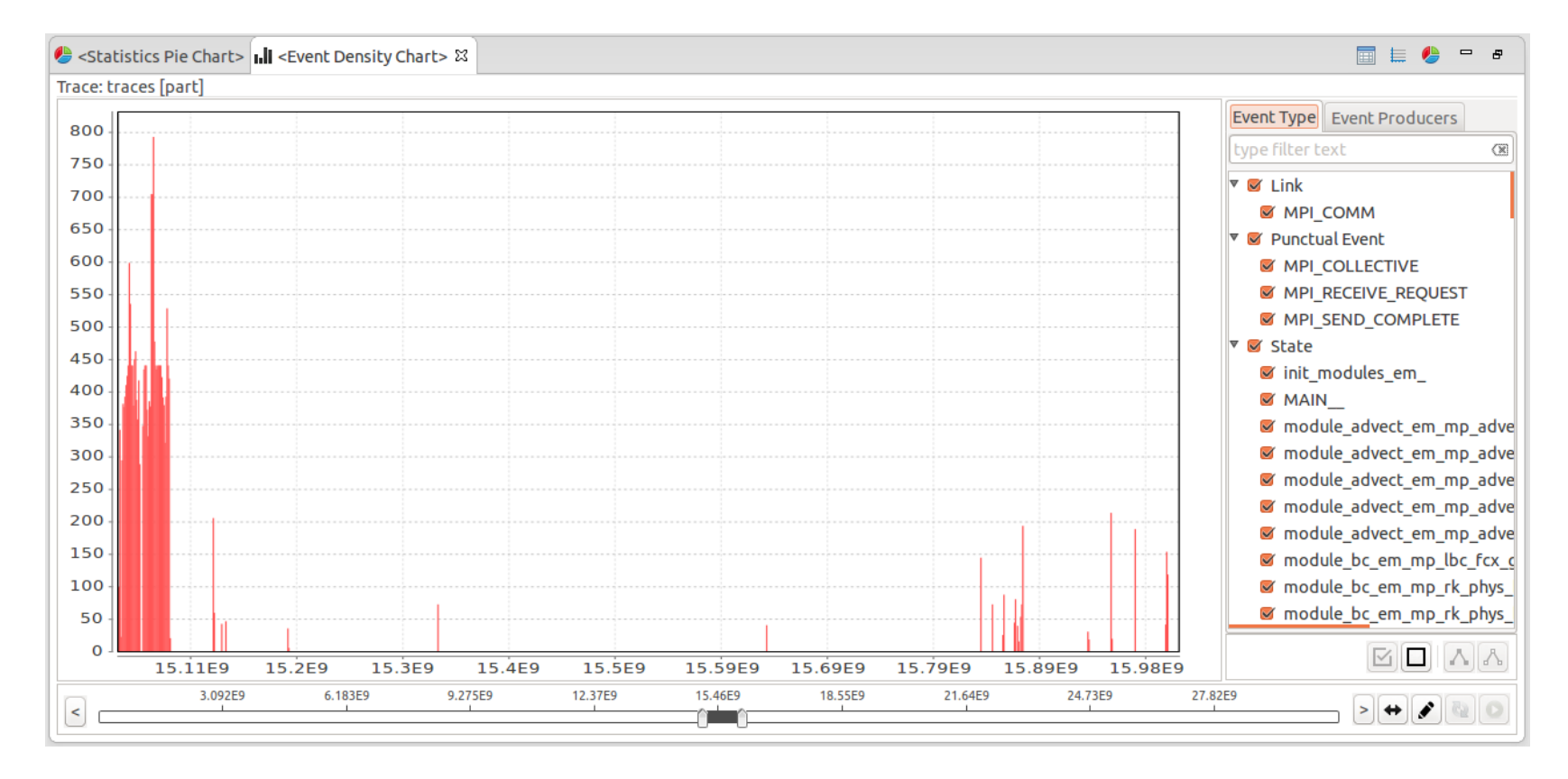

- **Event type filtering**
- Event producer filtering

# Advanced Trace Management (1)

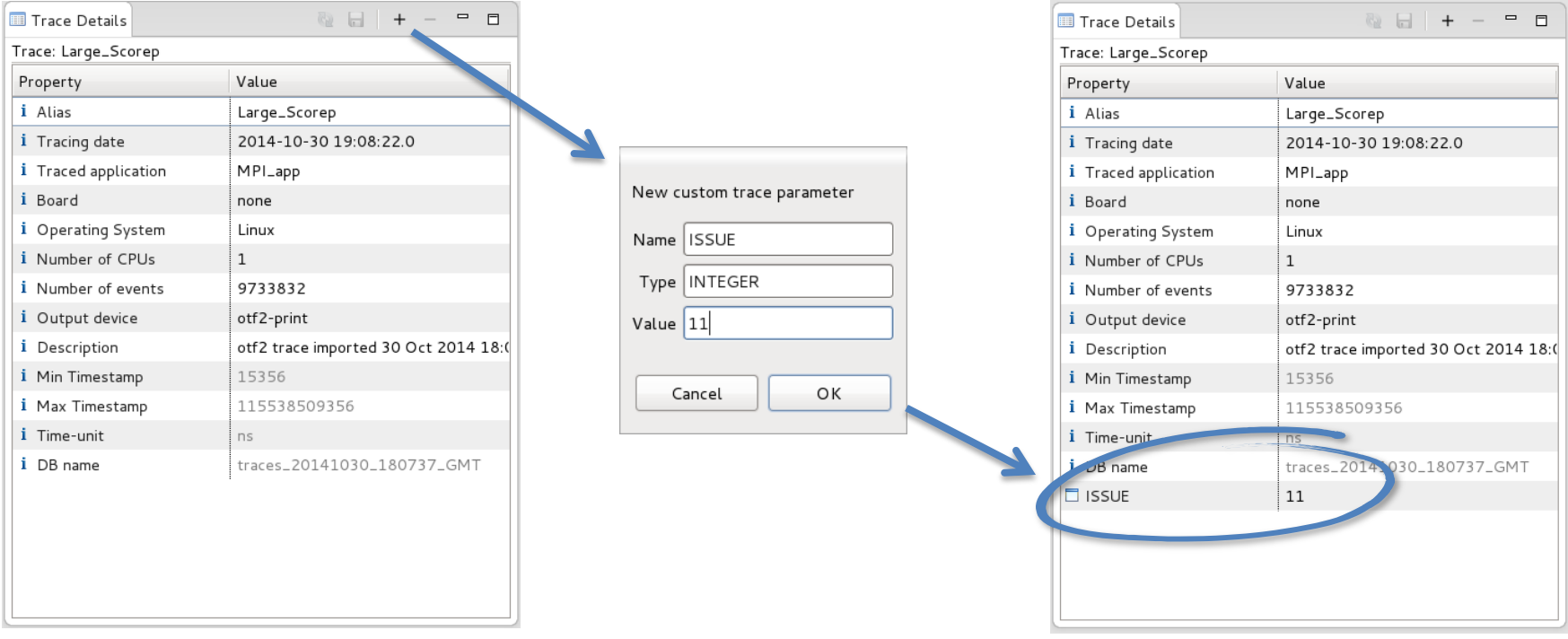

- Adding custom metadata to traces
- Tag traces!

# Advanced Trace Management (2)

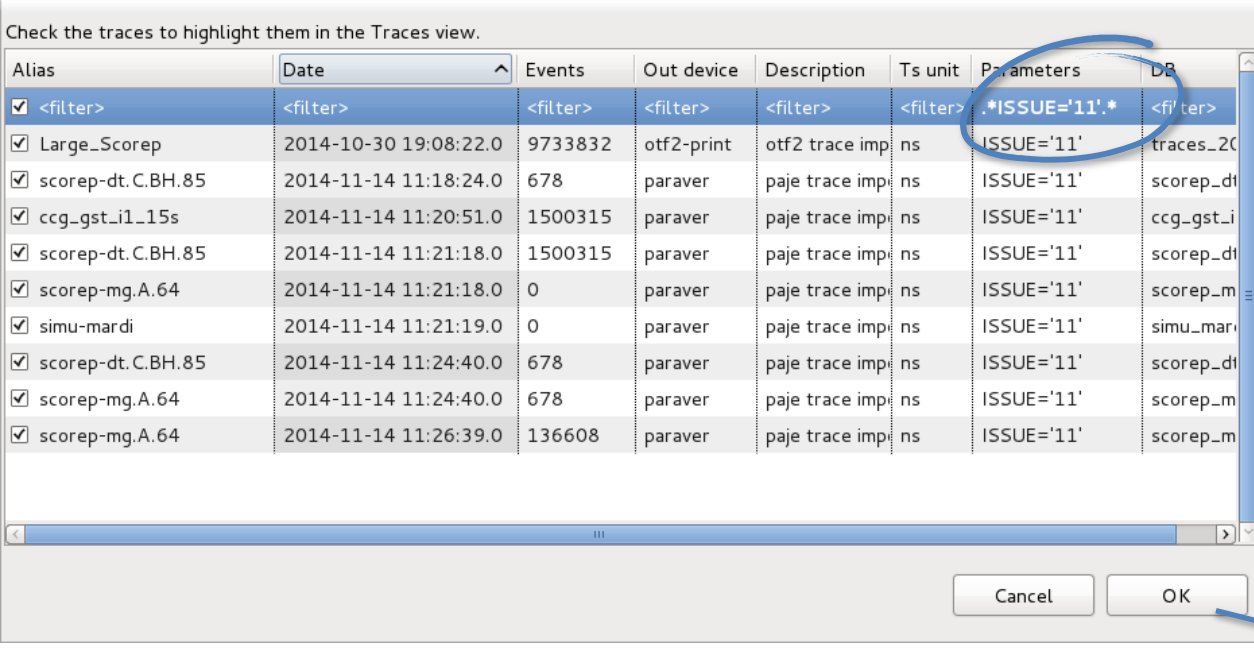

• Filter and highlight interesting traces

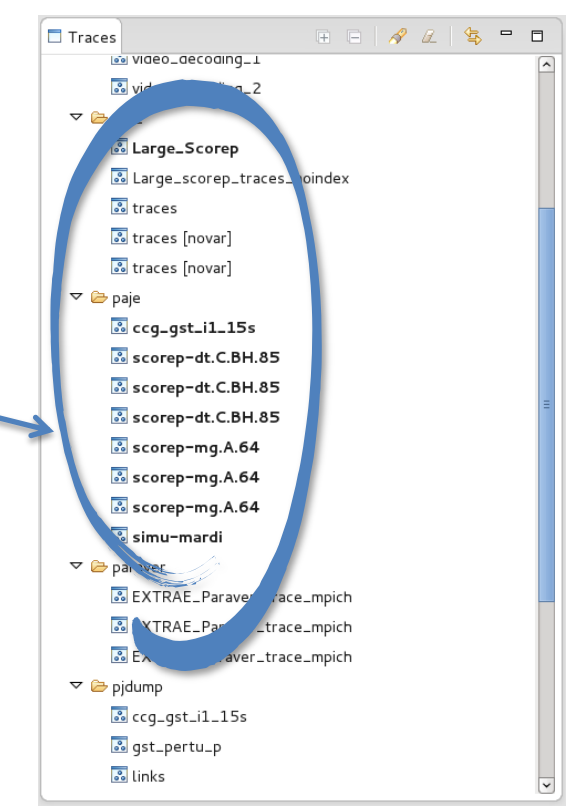

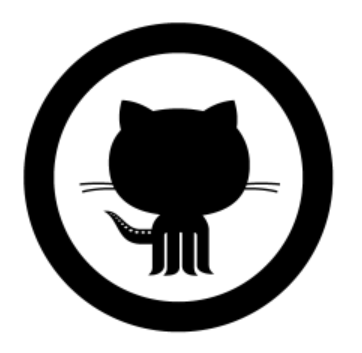

#### Framesoc Distribution

## Source Management

# GitHub

- Code hosted on GitHub **soctrace-inria** organization
	- <https://github.com/soctrace-inria/>
- GitHub Services:
	- wiki [\(https://github.com/soctrace-inria/framesoc/wiki\)](https://github.com/soctrace-inria/framesoc/wiki)
	- issue/milestone management
	- website ([http://soctrace-inria.github.io/framesoc/\)](http://soctrace-inria.github.io/framesoc/)
	- contributions via pull requests

#### Installation

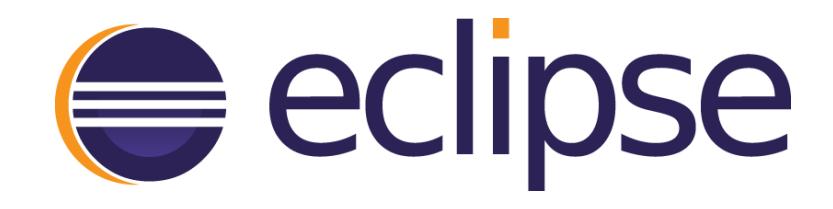

- Installation via Eclipse **update site** mechanism
- *Help > Install New Software… > Work with:* <http://soctrace-inria.github.io/updatesite/>
- Then follow the wizard and... that's it!

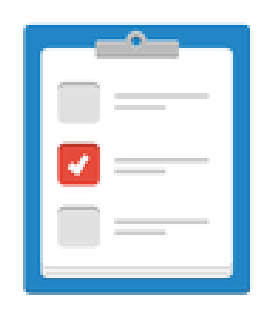

#### Perspectives

## Some perspectives

• Database architecture

• ...

- Separate results from trace DB?
- NoSQL storage experience?
- Custom input forms for tool parameters
- User friendly configuration through GUI

Just have a look at our github: issues

<https://github.com/soctrace-inria/framesoc/issues>

#### Questions?

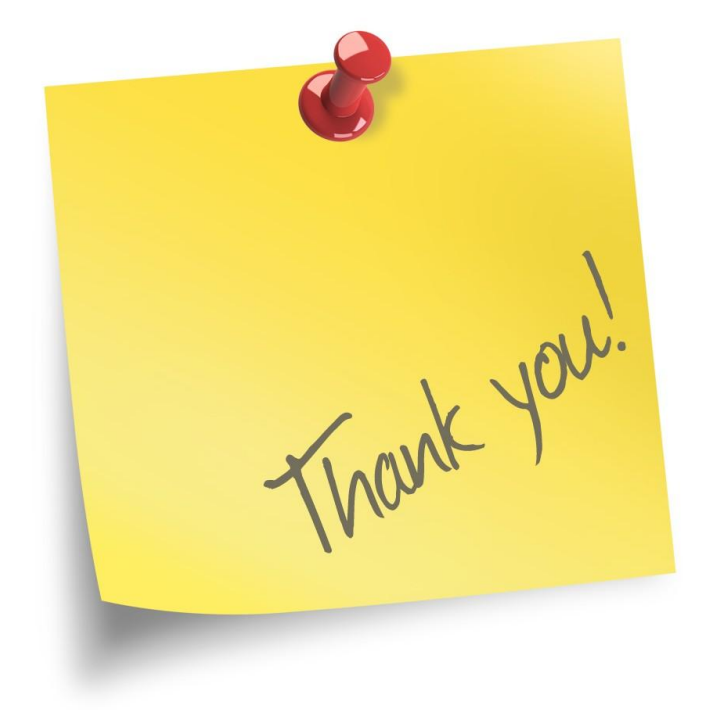